## Informatik II Musterlösung

Zu jeder Aufgabe sind Dateien abzugeben, deren Namen rechts in der Aufgabenüberschrift stehen. Stellen Sie die Dateien in ein extra Verzeichnis (mit beliebigem Namen) und packen Sie dieses zu einem ZIP-Archiv. Geben Sie dieses, wie ublich, per UniWorx ab. ¨

Aufgabe 9-1 Aggregation und Assoziation (10 Punkte, \*.jpg, \*.pdf, \*.ps, \*.java)

Ein (vereinfachter) Produktkatalog soll abgebildet werden. Ein Katalog besteht aus Produktgruppen, die wiederum Produkte beinhalten. Ein Produkt kann dabei entweder ein einzelnes Bauteil sein, oder eine Baugruppe, die wiederum aus anderen Baugruppen und Bauteilen bestehen kann. Eine UML-Modellierung dieser Beziehungen ist die folgende:

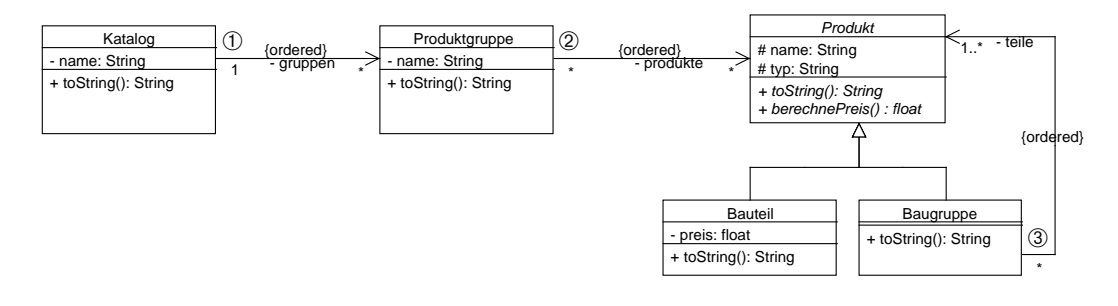

a) Diskutieren Sie, unter welchen Umständen welche Form von Assoziation/Aggregation an den Stellen  $\mathcal{D}$  –  $\mathcal{D}$  angebracht ist.

## Lösung:

- ➀ Hier kann man starke Aggregation verwenden. Ein Katalog besteht aus Produktgruppen, die (durch die Kardinalität 1 ausgedrückt) in keinem anderen Katalog vorkommen sollen. Man kann natürlich auch eine schwächere Variante wählen, aber die Teil-Ganze-Beziehung ist sehr deutlich.
- ➁ Hier ist die L¨osung vom Zweck des Gesamtsystems abh¨angig. Werden Produkte anderswo referenziert – beispielsweise in der Lagerverwaltung? Wenn ja, sollte eine einfache Assoziation verwendet werden. Werden die Produkte nur für den Katalog angelegt, ist eine schwache Aggregation sinnvoll. Eine starke Aggregation scheidet aus, weil Produkte offensichtlich mehreren Produktgruppen zugeordnet werden können, wie durch die Kardinalität 1..\* ausgedrückt wird.
- ➂ Baugruppen bestehen aus Produkten, hier ist offensichtlich eine Teil-Ganzes-Beziehung gegeben. Da Produkte jedoch – anders als im klassischen Composite-Pattern – mehreren Baugruppen zugeordnet werden können (z.B. könnte ein Prozessortyp in verschiedenen Computertypen verbaut werden), scheidet hier starke Aggregation aus.
- b) Implementieren Sie das UML-Diagramm als Java-Klassen. berechnePreis soll dabei fur ein Produkt ¨ die Summe der Preise seiner Teile angeben. toString soll die jeweils assoziierten Objekte mit ausgeben. Verwenden Sie Exceptions (z.B. die IllegalArgumentException, oder eine eigene Subklasse), um die korrekten Kardinalitäten sicherzustellen. Es sollte nicht möglich sein, einen inkonsistenten Zustand herzustellen.
- c) Ein möglicher Zustand des Objektmodells ist im folgenden Objektdiagramm gegeben:

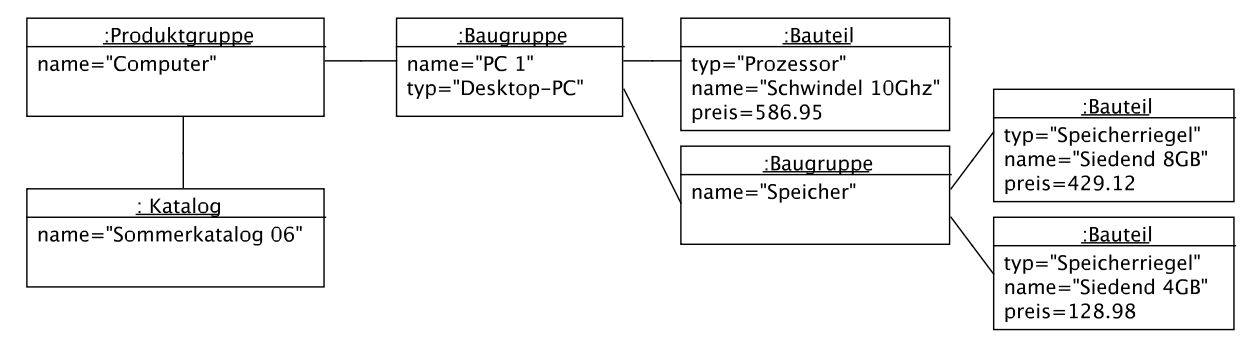

Fügen Sie eine main-Methode in die Klasse Katalog ein, die den angegebenen Zustand herstellt und auf System.out ausgibt.

Lösung: Der kniffelige Teil bei dieser Aufgabe ist, dass eine Baugruppe aus wenigstens einem Produkt bestehen muss. Dies kann dadurch erzwungen werden, dass man im Konstruktor bereits die Liste der zugeordneten Produkte setzt. Es muss allerdings noch geprüft werden, ob die übergebene Liste nicht etwa leer ist.

Zusätzlich ist dafür Sorge zu tragen, daß eine Produktgruppe nur einem Katalog zugeordnet werden kann (lt. UML-Diagramm). Dies kann dadurch erreicht werden, daß eine Builder-Methode buildProduktgruppe verwendet wird, so daß nur neue Produktgruppen zu einem Katalog hinzugefügt werden können.

```
package uml;
```

```
import java.util.ArrayList;
import java.util.LinkedList;
import java.util.List;
public class Katalog {
   private List<Produktgruppe> gruppen;
   private String name;
   public String toString() {
        StringBuffer ret = new StringBuffer("Katalog " + name + "\n");
        for (Produktgruppe pg : gruppen) {
            ret.append(pg);
        }
        return ret.toString();
   }
   public Produktgruppe buildProduktgruppe(String name) {
        Produktgruppe g = new Produktgruppe(name);
        gruppen.add(g);
        return g;
   }
   public Katalog(String name) {
        this.name = name;
        this.gruppen = new LinkedList<Produktgruppe>();
    }
    /** Teilaufgabe c.) */
   public static void main(String[] args) {
        Katalog k = new Katalog("Sommerkatalog 06");
```

```
Produktgruppe pg = k.buildProduktgruppe("Computer");
        /* Die Produkte bauen wir "bottom-up" */
        List<Produkt> splist = new ArrayList<Produkt>(2);
        splist.add(new Bauteil("Siedend 8GB", "Speicherriegel", 429.12f));
        splist.add(new Bauteil("Siedend 4GB", "Speicherriegel", 128.98f));
        Baugruppe speicher = new Baugruppe("Speicher", "Ausstattung", splist);
        List<Produkt> clist = new ArrayList<Produkt>(2);
        clist.add(new Bauteil("Schwindel 10Ghz", "Prozessor", 586.95f));
        clist.add(speicher);
        Produkt computer = new Baugruppe("PC 1", "Desktop-PC", clist);
        pg.addProdukte(computer);
        System.out.println(pg.toString());
   }
}
class Produktgruppe {
   private List<Produkt> produkte;
   private String name;
   public String toString() {
        StringBuffer ret = new StringBuffer(" Gruppe " + name + "\n");
        for (Produkt p : produkte) {
            ret.append(p);
        }
        return ret.toString();
    }
   public void addProdukte(Produkt p) {
        this.produkte.add(p);
    }
   public Produktgruppe(String name) {
        this.name = name;
        this.produkte = new LinkedList<Produkt>();
    }
}
abstract class Produkt {
   protected String name;
   protected String typ;
   public abstract float berechnePreis();
   public abstract String toString();
   public Produkt(String name, String typ) {
        this.name = name;
        this.typ = typ;
    }
}
class Bauteil extends Produkt {
   private float preis;
```

```
public Bauteil(String name, String typ, float preis) {
        super(name, typ);
        this.preis = preis;
    }
   public float berechnePreis() {
        return preis;
    }
   public String toString() {
        return " " + name + " (" + typ + "), Preis: " + preis + "\n\times";
    }
}
class Baugruppe extends Produkt {
   private List<Produkt> teile;
    /***************************************************************************
     * Durch die Uebergabe der Liste im Konstruktor erreichen wir, dass die
     * Kardinalitaet 1.. gewahrt wird. Es darf keine leere Liste uebergeben
     * werden - in diesem Fall werfen wir eine IllegalArgumentException.
     */
   public Baugruppe(String name, String typ, List<Produkt> teile) {
        super(name, typ);
        this.teile = teile;
        if (teile == null || teile.size() < 1) {
            throw new IllegalArgumentException(
                    "Kann Baugruppe nicht fuer leere Produkt-Liste instanziieren!");
        }
    }
   public float berechnePreis() {
        float ret = 0;
        for (Produkt t : teile) {
            ret += t.berechnePreis();
        }
        return ret;
    }
   public String toString() {
        StringBuffer ret = new StringBuffer(" Baugruppe " + name + " ("
                + typ + "), Preis " + berechnePreis() + ", bestehend aus: \n");
        for (Produkt t : teile) {
            ret.append(t);
        \mathbf{I}return ret.toString();
   }
}
```
Aufgabe 9-2 Verkettete Liste (10 Punkte, SimpleLinkedList.java, LinkedList.java, LinkedListTest.java)

Gegebene Dateien: AbstractLinkedList.java, ListIteratorImpl, ListElementContainer.

Eine Möglichkeit, Listen zu implementieren, ist als sogenannte verkettete Liste (engl. linked list). Jedes der eigentlichen Listenelementen wird dabei in einem speziellen Objekt gespeichert, das wir für diese Aufgabe Container nennen. Die Container sind untereinander uber Referenzen verlinkt. Jeder Container ¨

zeigt dabei über eine Assoziation auf einen Nachfolger, der die Rolle next hat. Die untenstehenden Abbildungen zeigen das Klassendiagram einer verketteten Liste und beispielhaft das Objektdiagramm der Liste ["a", "b", "c"].

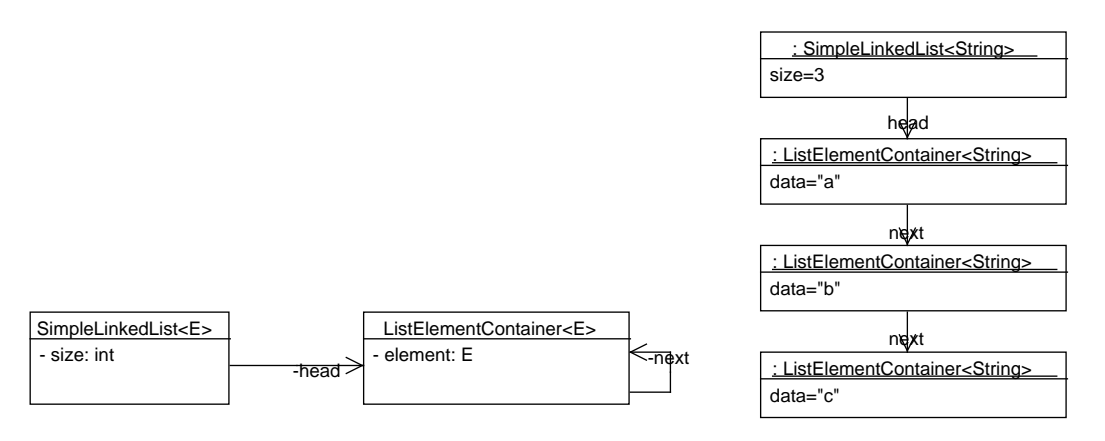

- a) Einfache iterierbare Liste: Erstellen Sie eine Klasse SimpleLinkedList als Unterklasse der gegebenen Klasse AbstractLinkedList. Der Iterator ist ebenfalls gegeben, als Klasse ListIteratorImpl. Folgende Methoden in AbstractLinkedList sind abstrakt und müssen folglich in SimpleLinkedList implementiert werden:
	- Methoden size, get, set, add, remove: Diese Methoden stellen eine minimale Schnittstelle für Listen dar und werden von ListIteratorImpl verwendet.
	- Methode getContainer: Diese Methode soll Ihnen bei der Implementierung von SimpleLinkedList helfen. Beschreibung siehe JavaDoc.

Es soll nur einen nullstelligen Konstruktor geben. Hinweise:

- AbstractLinkedList implementiert die Schnittstelle Iterable, so dass Sie mit der vereinfachten for-Schleife über die Listenelemente iterieren können. Weiterhin gibt es die Instanzmethode equals zum Vergleichen einer Instanz mit einer anderen Liste, die Instanzmethode toString zum Darstellen des Inhalts und die statische Methode safeEquals zum sicheren Vergleichen zweier Objekte (selbst wenn eines davon null ist).
- Eclipse bietet Fehlerbehebungen an, bei denen automatisch die Rümpfe von zu implementierenden abstrakten Methoden der Oberklasse erzeugt werden.
- b) Vollständige Implementierung der Schnittstelle java.util.List: Schreiben Sie eine Implementierung LinkedList. Es soll zwei Konstruktoren geben: LinkedList() und LinkedList(Collection<E>). Letzterer initialisiert die Liste mit den Elementen einer bestehenden Collection. Nicht implementieren müssen Sie die Methoden  $\text{toArray}(T[])$  ( $\text{toArray}()$  schon!), subList(int,int) und retainAll(Collection<?>). Dort können Sie im Methoden-Rumpf einfach eine UnsupportedOperationException werfen; das ist eine übliche Technik, um nicht unterstützte Funktionalität zu kennzeichnen. Hinweis:
	- Nicht verwirren lassen: Das Interface List ist nicht komplett generisch (Beispiele: remove(Object), contains(Object). Leider müssen wir uns daran halten, um mit der Java-API kompatibel zu bleiben.
- c) Implementieren Sie folgende Unit-Tests:
	- testSimpleLinkedList: Testen Sie die Methoden get(int), set(int, E), add(int, E), remove(int), size(). Wird bei einem falschen Zugriffsindex wirklich eine IndexOutOfBoundsException geworfen?
	- testLinkedList: Testen Sie die Methoden addAll(int, Collection<? extends E>), indexOf(Object), contains(Object), remove(Object), toArray().
- testIterator: Testen Sie, ob der Iterator korrekt funktioniert (Methoden hasNext, next, add, remove, previous, hasPrevious).
- testNulls: Kommt Ihre Implementierung auch mit null-Elementen klar? Schreiben Sie einen Test dafür, bei dem insbesondere remove, contains, indexOf berücksichtigt werden.

## Hinweise:

- Wer (a) und (b) nicht geschafft hat, kann bei (c) trotzdem mitmachen, denn hier kann man auch eine beliebige List-Implementierung testen (z.B. java.util.ArrayList). Naturlich wird ¨ dann die Freude über gefundene Fehler weitgehend ausbleiben.
- Die Tests müssen nicht erschöpfend sein (gerade im JavaDoc zu ListIterator stehen sehr viele Bedingungen), sondern sollen ein paar grundlegende Dinge überprüfen.
- testSimpleLinkedList: Da eine SimpleLinkedList nicht das Interface List implementiert, kann man eine normale List-Implementierung nicht mit SimpleLinkedList vergleichen (umgekehrt schon). Nun ist es aber leider gerade so, dass bei einem Test assertEquals(erwartet, tatsaechlich) die equals-Methode des ersten Arguments eingesetzt wird (wo das zweite Argument in den Tests eine SimpleLinkedList sein wird). Abhilfe: verwenden Sie assertTrue(tatsaechlich.equals(erwartet))
- Arrays vergleichen: Leider scheitert assertEquals von zwei gleichen Arrays, wenn sie nicht identisch sind (also die selbe Instanz). Man kann sich behelfen mit assertTrue(Arrays.equals(...)).
- java.util.Arrays.asList: Diese Methode kann beliebig viele Argumente erhalten und erzeugt aus diesen eine Liste. Das hilft einem besonders bei Unit-Tests. Beispielaufruf:

Arrays.asList("a", "b", "c");

## Lösung:

package list;

```
public class SimpleLinkedList<E> extends AbstractLinkedList<E> {
    protected ListElementContainer<E> head = null;
   protected int size = 0;
    public SimpleLinkedList() {
    }
    @Override
    public E get(int index) {
        return getContainer(index).getData();
    }
    @Override
    public E set(int index, E element) {
        ListElementContainer<E> container = getContainer(index);
        E oldData = contramer.getData();
        container.setData(element);
        return oldData;
    }
    @Override
    public void add(int index, E element) {
        ensureValidAddIndex(index);
        ListElementContainer<E> newContainer = new ListElementContainer<E>(element);
        if (index == 0) {
            // insert before first element
```

```
newContainer.setNext(head);
            head = newContainer;
        } else {
            ListElementContainer<E> prevContainer = getContainer(index-1);
            newContainer.setNext(prevContainer.getNext());
            prevContainer.setNext(newContainer);
        }
        this.size++;
    }
    @Override
    public E remove(int index) {
        ensureValidIndex(index);
        ListElementContainer<E> currentContainer = getContainer(index);
        if (index == 0) {
            this.head = currentContainer.getNext();
        } else {
            ListElementContainer<E> prevContainer = getContainer(index-1);
            prevContainer.setNext(currentContainer.getNext());
        }
        this.size--;
        return currentContainer.getData();
    }
    @Override
   public int size() {
       return this.size;
    }
    //--------------------- Helper methods
   protected void ensureValidAddIndex(int index) {
        if (index <0 || index > size()) {
            throw new IndexOutOfBoundsException();
        }
    }
   protected void ensureValidIndex(int index) {
        if (index \lt 0 || index \gt = size()) {
            throw new IndexOutOfBoundsException();
        }
    }
    @Override
    protected ListElementContainer<E> getContainer(int index) {
        ensureValidIndex(index);
        ListElementContainer<E> currentContainer = head;
        for(int i=0; i < index; i++) {
            currentContainer = currentContainer.getNext();
        \mathbf{I}return currentContainer;
    }
package list;
import java.util.Collection;
```
}

```
import java.util.Iterator;
import java.util.List;
public class LinkedList<E> extends SimpleLinkedList<E> implements List<E> {
    public LinkedList() {
    }
   public LinkedList(Collection<E> coll) {
        this.addAll(coll);
    }
    //---------------------
   public boolean add(E element) {
        this.add(size(), element);
        return true;
    }
   public boolean addAll(Collection<? extends E> collection) {
        return this.addAll(size(), collection);
    }
   public boolean addAll(int index, Collection<? extends E> collection) {
        for(E elem : collection) {
            this.add(index, elem);
            index++;
        }
        return collection.size() > 0;
    }
    public void clear() {
        this.head = null;
        this.size = 0;
    }
   public boolean contains(Object search) {
        for(E element : this) {
            // equals handles null arguments correctly!
            if ((search == null && search == element)
                    || (search != null && search.equals(element))) {
                return true;
            }
        }
        return false;
    }
   public boolean containsAll(Collection<?> collection) {
        for(Object search : collection) {
            if (! this.contains(search)) {
                return false;
            }
        }
        return true;
    }
```

```
public int indexOf(Object search) {
    for(int i=0; i<this.size; i++) {
        E current = this.get(i);
        // equals handles null arguments correctly!
        if ((search == null && current == null) ||
                (search != null && search.equals(current))) {
            return i;
        }
    }
    return -1; // Not found
}
public int lastIndexOf(Object search) {
    for(int i=this.size-1; i>=0; i--) {
        E current = this.get(i);
        // equals handles null arguments correctly!
        if ((search == null && current == null) ||
                (search != null && search.equals(current))) {
            return i;
        }
    }
    return -1; // Not found
}
public boolean isEmpty() {
    return this.size == 0;
}
public boolean remove(Object search) {
    for(Iterator<E> iter=this.iterator(); iter.hasNext(); ) {
        if (safeEquals(search, iter.next())) {
            iter.remove();
            return true;
        }
    }
    return false;
}
public boolean removeAll(Collection<?> collection) {
    boolean hadChange = false;
    for(Object search : collection) {
        hadChange = remove(search) || hadChange;
    }
    return hadChange;
}
public Object[] toArray() {
    Object[] result = new Object[this.size];
    for(int i=0; i < this.size; i++) {
        result[i] = get(i);}
    return result;
}
//--------------------- Unsupported
```

```
public <T> T[] toArray(T[] a) {
        throw new UnsupportedOperationException();
    }
    public List<E> subList(int fromIndex, int toIndex) {
        throw new UnsupportedOperationException();
    }
   public boolean retainAll(Collection<?> c) {
        throw new UnsupportedOperationException();
    }
}
package list;
import java.util.Arrays;
import java.util.Collections;
import java.util.ListIterator;
import junit.framework.TestCase;
public class LinkedListTest extends TestCase {
    public void testSimpleLinkedList() {
        SimpleLinkedList<String> list = new SimpleLinkedList<String>();
        list.add(0, "b");
        list.add(0, "a");
        list.add(2, "c");assertEquals("a", list.get(0));
        assertEquals("b", list.get(1));
        assertEquals("c", list.get(2));
        assertEquals(3, list.size());
        assertTrue(list.equals(Arrays.asList("a", "b", "c")));
        list.remove(0);
        assertTrue(list.equals(Arrays.asList("b", "c")));
        list.remove(1);
        assertTrue(list.equals(Arrays.asList("b")));
        list.set(0,"x"):
        assertTrue(list.equals(Arrays.asList("x")));
        try {
            list.get(5);
           fail();
        } catch(IndexOutOfBoundsException e) {
            // success
        }
    }
    public void testLinkedList() {
        LinkedList<String> list = new LinkedList<String>(Arrays.asList("a"));
        assertEquals(Arrays.asList("a"), list);
        list.addAll(0, Arrays.asList("x", "y"));
        assertEquals(Arrays.asList("x", "y", "a"), list);
        assertEquals(1, list.indexOf("y"));
        assertEquals(-1, list.indexOf("r"));
        assertTrue(list.contains("a"));
        assertFalse(list.contains("s"));
        list.remove("a");
```

```
assertEquals(Arrays.asList("x", "y"), list);
    assertTrue(Arrays.equals(new Object[] { "x", "y" }, list.toArray()));
}
// Methoden \texttt{hasNext, next, add, remove, previous, hasPrevious}
public void testIterator() {
    LinkedList<String> list = new LinkedList<String>(Arrays.asList("a", "b"));
    ListIterator<String> iter = list.listIterator();
    // next, add
    assertTrue(iter.hasNext());
    assertEquals("a", iter.next());
    assertEquals("b", iter.next());
    assertFalse(iter.hasNext());
    iter.add("c");
    assertFalse(iter.hasNext()); // next() is unaffected by add()
    assertEquals(Arrays.asList("a", "b", "c"), list);
    // previous, remove
    assertTrue(iter.hasPrevious());
    assertEquals("c", iter.previous()); // returns the element that has been added
    assertEquals("b", iter.previous());
    assertEquals("a", iter.previous());
    assertFalse(iter.hasPrevious());
    iter.remove();
    assertEquals(Arrays.asList("b", "c"), list);
}
public void testPositionAfterRemove() {
   LinkedList<String> 1 = new LinkedList<String>(Arrays.asList("a", "b", "c"));
    ListIterator<String> it = new ListIteratorImpl<String>(1, 0);
    assertEquals("a", it.next());
    it.remove();
    assertEquals("b", it.next());
    assertEquals("c", it.next());
    assertEquals("c", it.previous());
    it.remove();
    assertEquals(Arrays.asList("b"), l);
    assertEquals("b", it.previous());
}
public void testPositionAfterAdd() {
    LinkedList<String> 1 = new LinkedList<String>(Arrays.asList("a", "b", "c"));
    ListIterator<String> it = new ListIteratorImpl<String>(1, 0);
    it.add("x");
    assertEquals(Arrays.asList("x", "a", "b", "c"), l);
    assertEquals("a", it.next());
    assertEquals("a", it.previous());
    assertEquals("x", it.previous());
}
public void testRemoveAfterAdd() {
   LinkedList<String> 1 = new LinkedList<String>(Collections.singletonList("a"));
    ListIterator<String> it = new ListIteratorImpl<String>(1, 0);
    it.next(); // Make sure that remove would work without add()
```

```
try {
        it.add("x");
        it.remove(); // Cannot remove after add
        fail();
    } catch(IllegalStateException e) {
        // succeed
    }
}
public void testSet() {
    LinkedList<String> 1 = new LinkedList<String>(Arrays.asList("a", "b", "c"));
    ListIterator<String> it = new ListIteratorImpl<String>(1, 0);
    assertEquals("a", it.next());
    it.set("x");
    assertEquals(Arrays.asList("x", "b", "c"), l);
    assertEquals("b", it.next());
    assertEquals("b", it.previous());
    it.set("y");
    assertEquals(Arrays.asList("x", "y", "c"), l);
}
public void testNulls() {
    LinkedList<String> list = new LinkedList<String>(Arrays.asList("a", null, "a"));
    assertEquals(3, list.size());
    assertEquals(1, list.indexOf(null));
    assertTrue(list.contains(null));
    list.remove(null);
    assertEquals(Arrays.asList("a", "a"), list);
    assertEquals(2, list.size());
}
```
Abgabe: Per UniWorx, bis spätestens Montag, den 10.7.2006 um 9:00 Uhr.

}